### **Modeling Association Between Two or More Multiple-Response Categorical Variables**

Christopher R. Bilder Department of Statistics University of Nebraska-Lincoln www.chrisbilder.comchris@chrisbilder.com

This research was supported in part by National Science Foundation grant SES-0207212

### **Introduction**

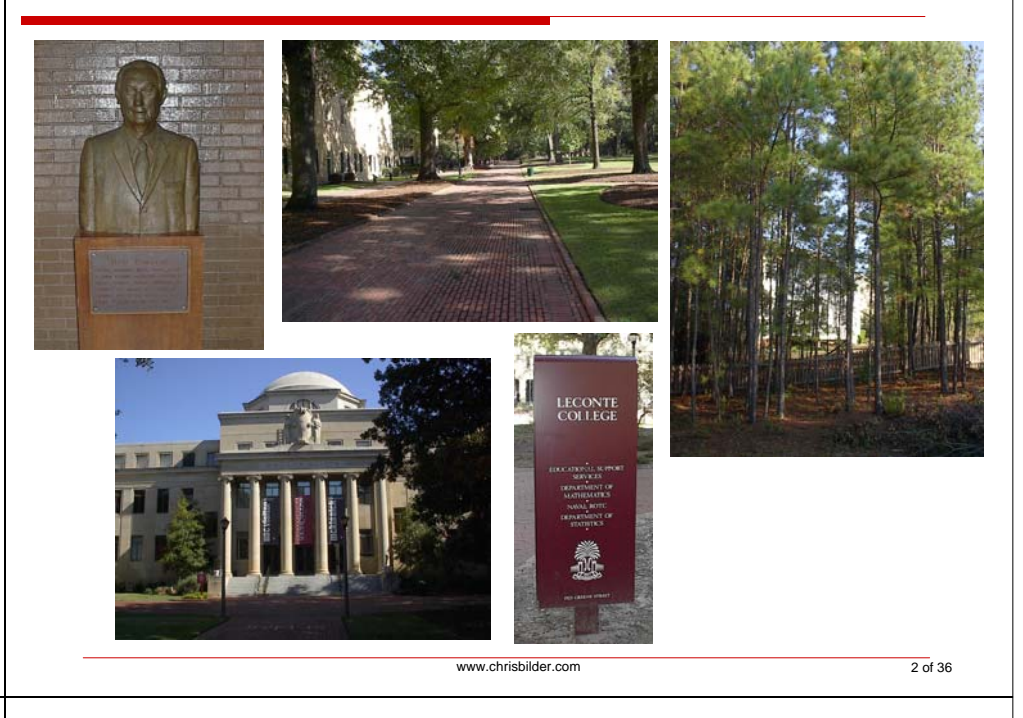

## Introduction

### There is no place like Nebraska!

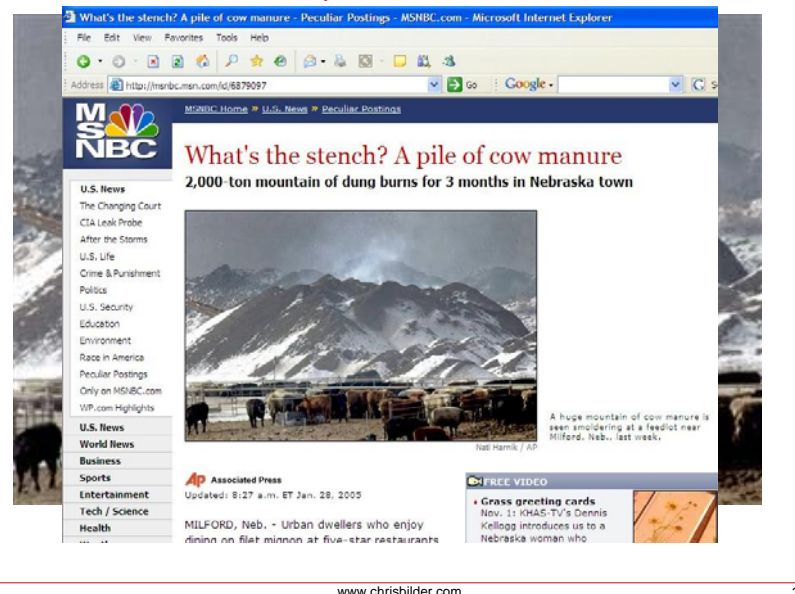

### Multiple-response categorical variables

- $\Box$  "Choose all that apply" or "pick any" from a set of *items*
	- **Lead to multiple-response categorical variables (MRCVs)**
- □ Examples
	- 1997 new Federal standards for ethnicity reporting (*Federal register*, 1997, p. 58781)
		- □ Choose all that apply from these "items":
			- American Indian or Alaskan Native
			- **■** Asian
			- Black or African American
			- Ш Native Hawaiian or Other Pacific Islander
			- Ш **White**
			- Some Other Race
		- $\Box$ **Individuals may choose more than one race!**
		- $\Box$ Census 2000

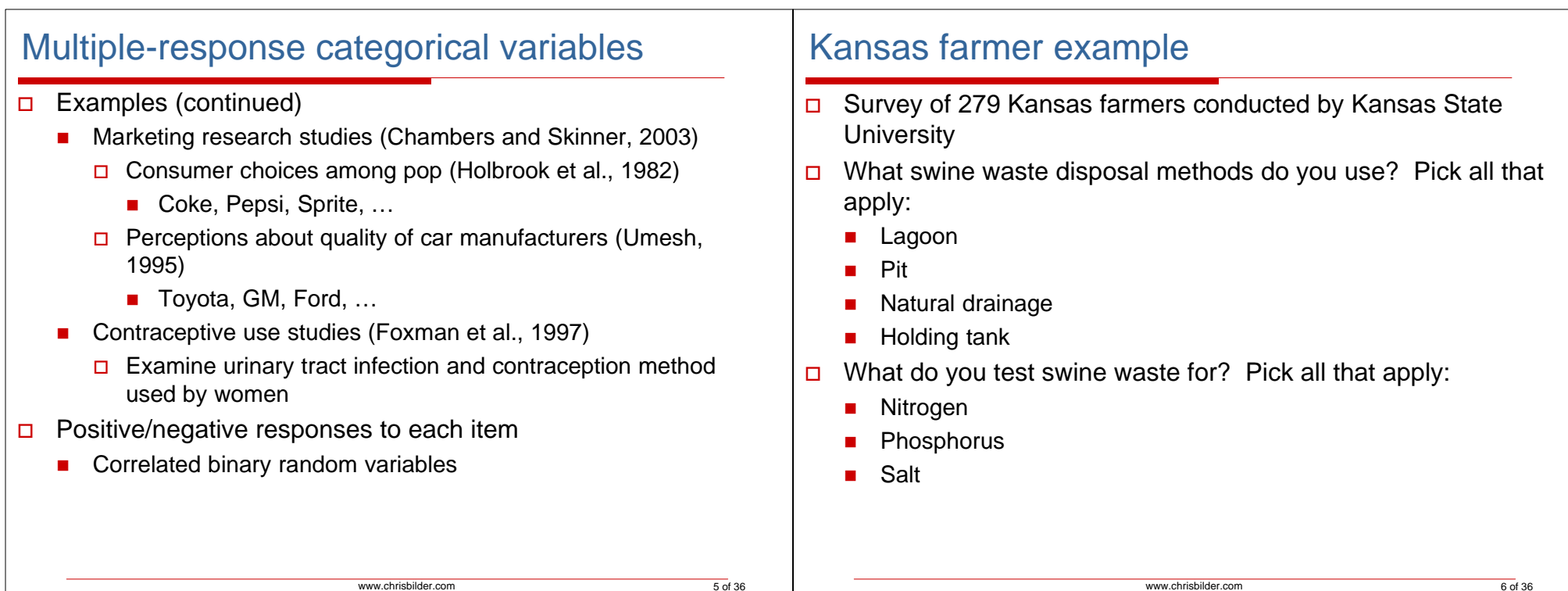

### Kansas farmer example

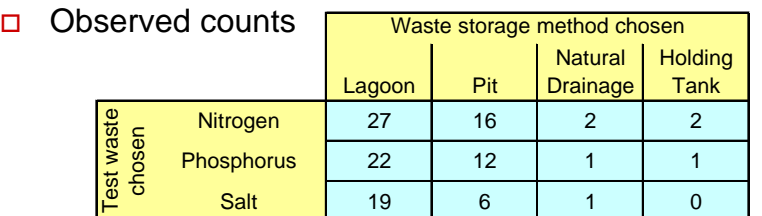

 $\Box$ Questions of interest**:**

 $\Box$ 

- $\blacksquare$ Is waste storage independent of what the waste is tested for?
- $\blacksquare$  If they are dependent, what is the association structure?
	- **□** Does some waste storage methods lead to more or less testing than others?
	- Are there particular storage/contaminant combinations for which there is more or less testing than for others?

## Kansas farmer example

- What makes this problem unique?
	- Both questions result in multiple-response categorical variables (MRCVs)
	- Farmers can be represented multiple times in the table
	- П Usual independence testing or loglinear modeling methods should not be used on this type of data
		- **□** Cell counts are correlated most likely in a non-multinomial way
		- □ Margins do not add to proper totals

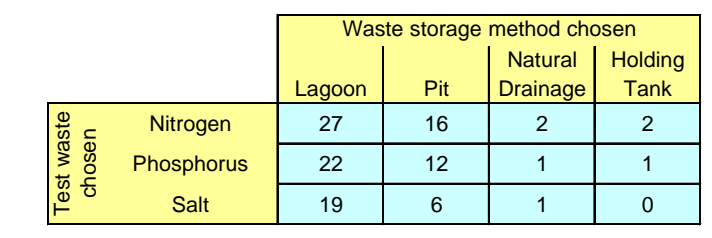

7 of 36

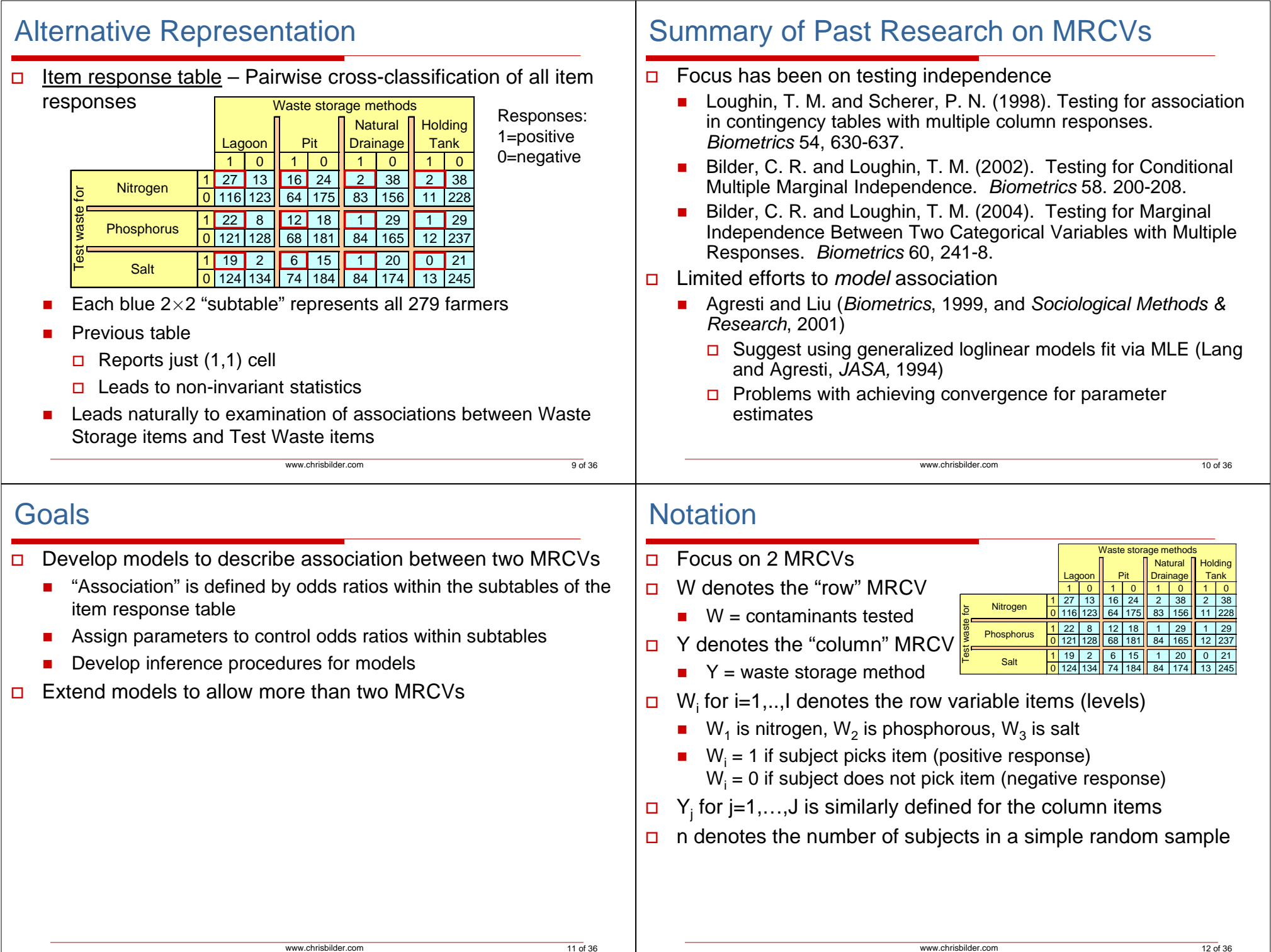

### Notation

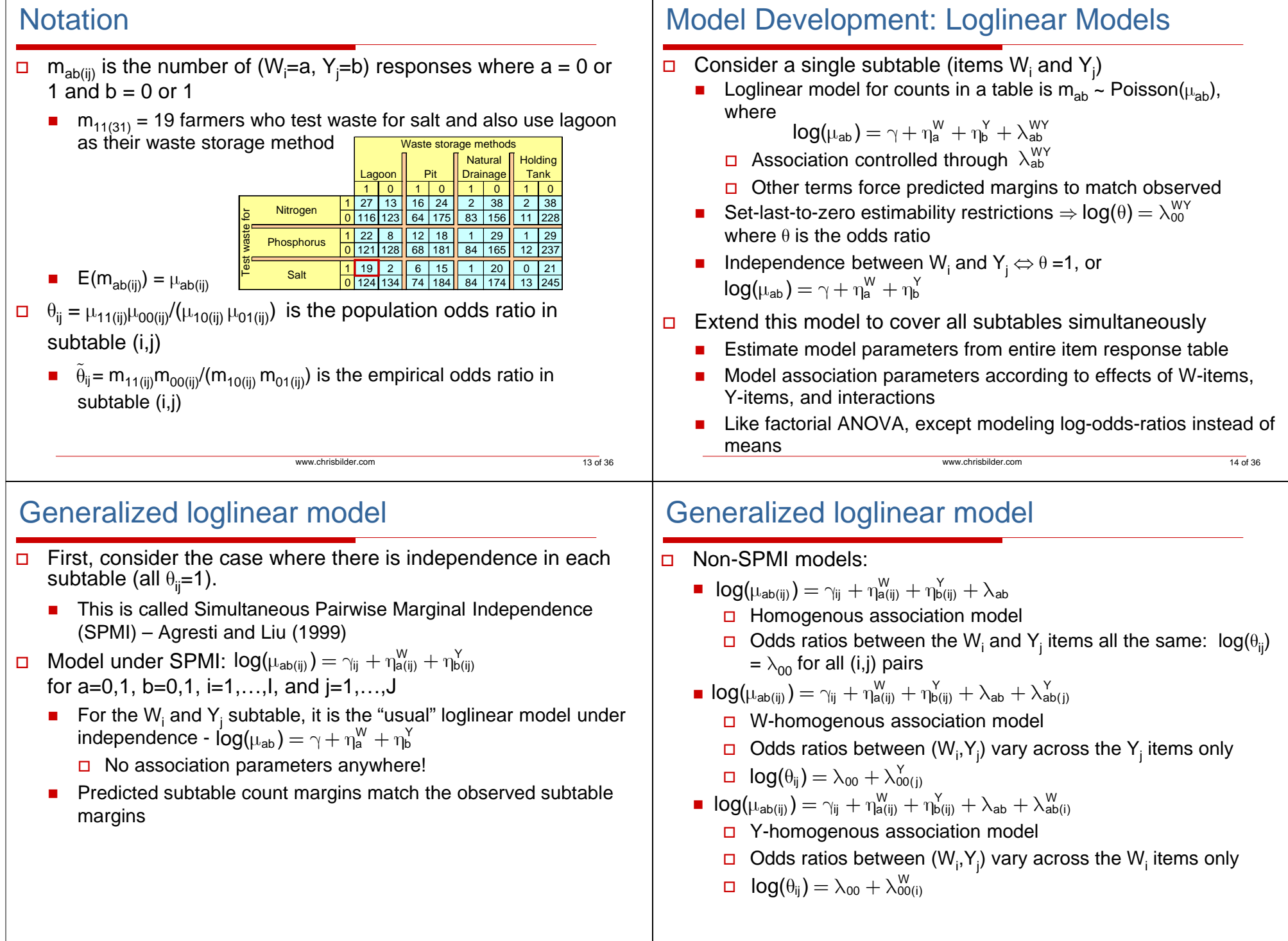

m 36

# Generalized loglinear model Non-SPMI models (continued):

- **Dom**  $(\mu_{\mathsf{a}\mathsf{b}(\mathsf{i}\mathsf{j})}) = \gamma_{\mathsf{i}\mathsf{j}} + \eta_{\mathsf{a}(\mathsf{i}\mathsf{j})}^\mathsf{W} + \eta_{\mathsf{b}(\mathsf{i}\mathsf{j})}^\mathsf{V} + \lambda_{\mathsf{a}\mathsf{b}} + \lambda_{\mathsf{a}\mathsf{b}(\mathsf{i}\mathsf{j}}^\mathsf{W} + \lambda_{\mathsf{a}\mathsf{b}(\mathsf{i}\mathsf{j})}^\mathsf{W}$ □ Main-effects association model
	- □ Main effects of both W and Y on the odds ratios
	- □ Differences between log odds ratios for any two items of Y are constant across W and vice versa

$$
\blacksquare\ \log(\mu_{ab(ij)}) = \gamma_{ij} + \eta_{a(ij)}^W + \eta_{b(ij)}^Y + \lambda_{ab} + \lambda_{ab(i)}^W + \lambda_{ab(j)}^Y + \lambda_{ab(ij)}^{WY}
$$

- □ Saturated model
- $\Box$  No constraints on the odds ratios for the W<sub>i</sub> and Y<sub>j</sub> combinations
- Model-predicted odds ratios match observed odds ratios in each subtable

www.chrisbilder.com

### Fitting the models

- Maximum likelihood estimation
	- **Departs** Deprema vector of binary responses for each subject
		- $\Box$   $(W_1, ..., W_l, Y_1, ..., Y_J) 2^{l+J}$  possible
		- □ Counts for each respon<u>se combination are multin</u>omial
		- **□ Kansas farmer data**

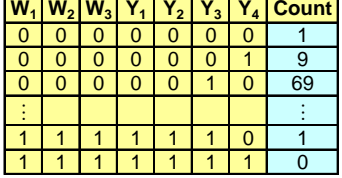

m 18 of 36

- П Estimate the multinomial probability for each combination
	- □ Subject to marginal model constraints
		- Iftem response table is marginal summary of the multinomial counts
	- Lang and Agresti (*JASA*, 1994)
- П Large number of combinations  $(2^{1+1})$  leads to sparseness
- www.chrisbilder.comConvergence problems occur

# Fitting the models

- Marginal estimation: estimating equations approach
	- Fit model directly to the item response table
		- □ Temporarily ignore that a subject contributes a response to EACH subtable
		- □ Treat the counts as coming from one multinomial distribution

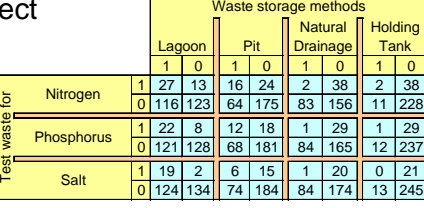

m 17 of 36

- ш Parameter estimates result from maximizing the (incorrect) multinomial likelihood equations
	- $$
	- **p**  $\hat{\mu}$  and **m** are 4IJ×1 vectors of the corresponding  $\hat{\mu}_{ab(i)}$  and  $m_{ab(ii)}$  quantities  $\hat{\mu}$  and **m** are 4IJ $\times$ 1 vectors of the corresponding  $\hat{\mu}$ ab(ij)
	- **X** is a matrix of 0's and 1's relating the expected to the observed counts for a model

# Fitting the models

- Marginal estimation (continued)
	- П Fit the models using PROC GENMOD in SAS or glm in R
	- Parameter estimates
		- Called "pseudo" MLEs by Rao and Scott (*Annals of Statistics*, 1984) for a similar problem
			- **Loglinear models for contingency table counts arising** through complex survey sampling
			- **True likelihood equations are not used**
		- $\Box$ Consistent

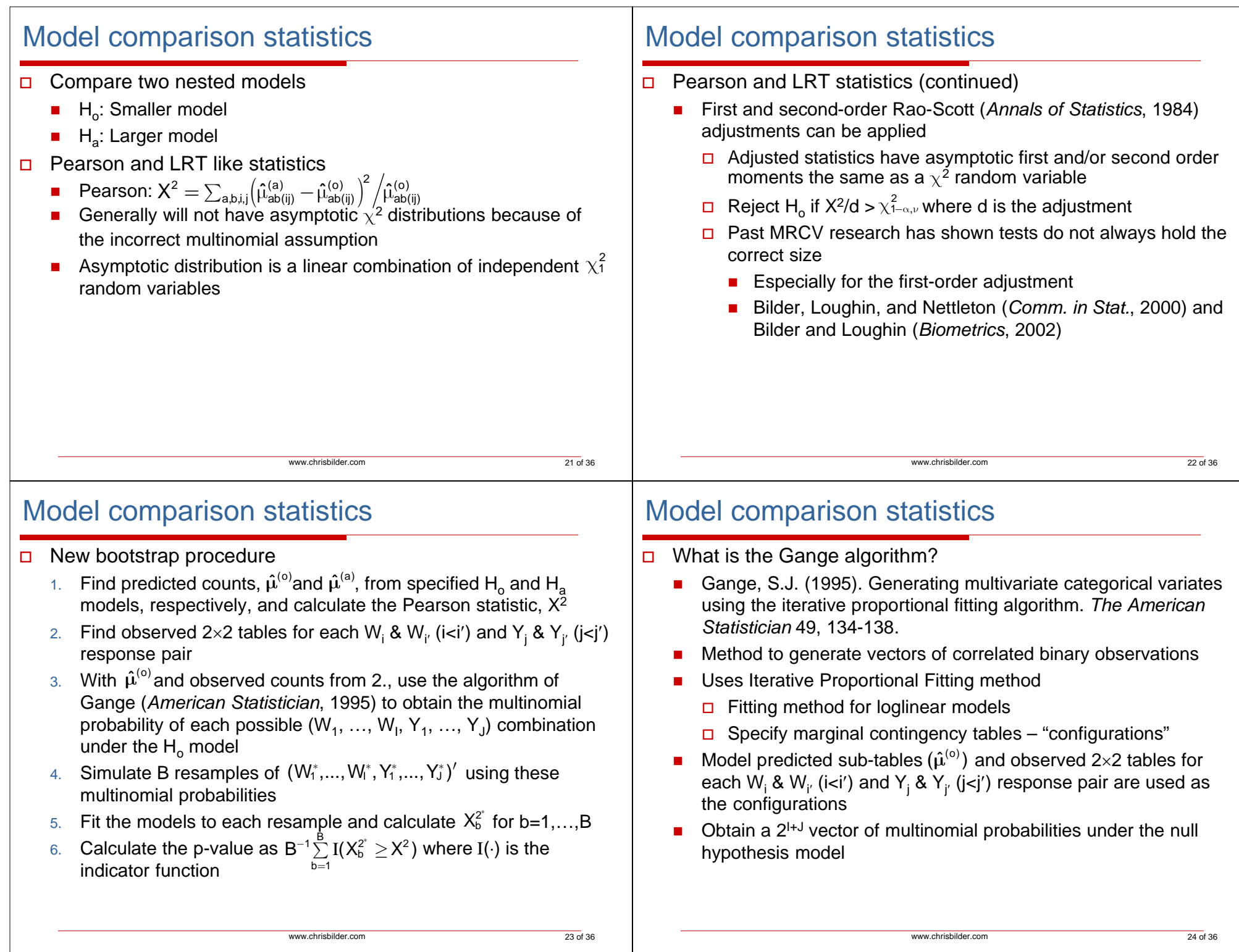

### www.chrisbilder.com 25 of 36Follow-up analysis □ Absolute value of standardized Pearson residuals П Check fit of model П Asymptotic standard normal distribution approximation  $\Box$  Model predicted odds ratios  $\mathcal{L}_{\mathcal{A}}$  One odds ratio per subtable Asymptotic distribution and standard error can be derived www.chrisbilder.comm 26 of 36 Kansas farmer example Goodness-of-fit results where  $H_a$  model is the saturated:  $\blacksquare$  B = 5,000 resamples □ H<sub>o</sub>: W-homogenous association H<sub>a</sub>: Main-effects association ■ Bootstrap p-value = 0.5036 ■ Consider W-homogenous association model further **Pearson Bootstrap 2nd-order Rao-Scott Ho Model statistic p-value adj. p-value** SPMI 64.03 0.0006 <0.0001 Homogenous association 62.76 0.0004 <0.0001 W-homogenous association | 5.34 0.0412 | 0.0691 Y-homogenous association  $\begin{vmatrix} 62.68 & 0.0002 \end{vmatrix}$  <0.0001 Main-effects association  $\vert$  5.28  $\vert$  0.0306  $\vert$  0.0690  $\mathsf{log}(\mu_{\mathsf{a}\mathsf{b}(\mathsf{ij})})=\gamma_{\mathsf{ij}}+\eta_{\mathsf{a}(\mathsf{i}\mathsf{j})}^\mathsf{W}+\eta_{\mathsf{b}(\mathsf{i}\mathsf{j})}^\mathsf{Y}+\lambda_{\mathsf{a}\mathsf{b}}+\lambda_{\mathsf{a}\mathsf{b}(\mathsf{j})}^\mathsf{Y}$

### Kansas farmer example

Further investigation of W-homogenous association model:

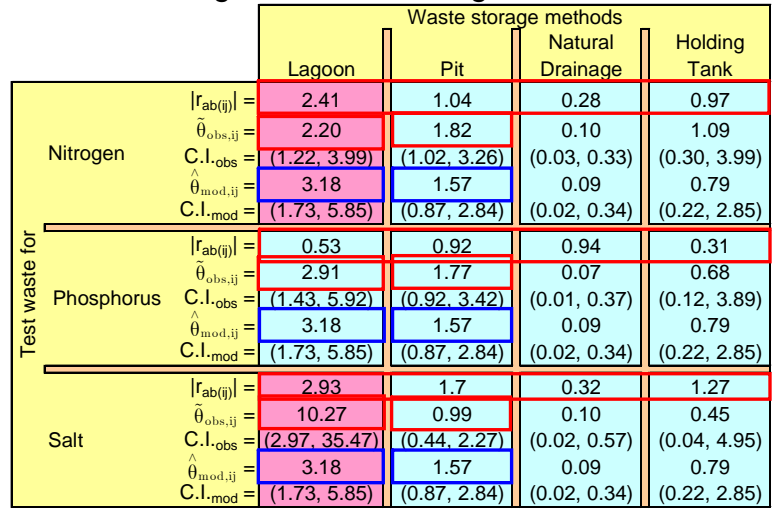

where r<sub>ab(ij)</sub> is a standardized Pearson residual,  $\tilde{\theta}_{\text{obs},ij}$  =m $_{t_1(ijj)}$ m $_{00(ijj)}/(m_{01(ijj)}m_{10(ijj)})$  with 95% confidence  $\textsf{intervals}, \theta_{\textsf{mod},\vec{\textit{j}}=\hat{\mu}_{11(\vec{\textit{i}})}\hat{\mu}_{00(\vec{\textit{j}})} / (\hat{\mu}_{01(\vec{\textit{j}})}\hat{\mu}_{10(\vec{\textit{j}})}) \text{ with 95% confidence intervals.}$ 

### Kansas farmer example

- Possible lack of fit indicated for salt-testing with lagoon storage
	- Add a new model parameter
		- Indicate whether or not the subtable count is for testing waste for salt and lagoon waste storage
		- □ Forces a perfect fit to the corresponding subtable
	- П Test new model versus saturated
		- **D** Pearson statistic = 1.81
		- □ Bootstrap p-value is 0.3952 with B=5,000 resamples
		- Second-order Rao-Scott adjustment p-value is 0.5325

### Kansas farmer example

- □ Results from model
	- **Allows researchers to better understand the association** structure between testing waste and waste storage

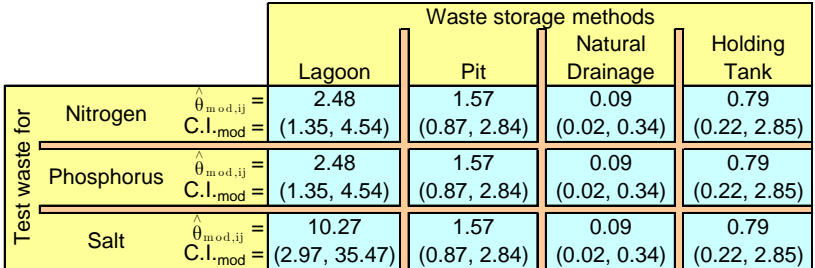

- **□ Lagoon waste storage has the strongest positive association** with the waste testing
- Natural drainage waste storage is negatively associated with testing waste for the three contaminants
	- Waste management implications for the farmers?

```
www.chrisbilder.com
```
# 3 or more MRCVs

### □ Example

- **Kansas farmer survey example also had a question about** "sources of veterinary information"
	- □ Represent as a MRCV, Z, with 5 items
- П Best model for all three MRCVs:

$$
\text{log}(\mu_{\text{abc}(ijk)}) \ = \ \gamma_{ijk} + \eta^W_{\text{la}(ijk)} + \eta^Y_{\text{b}(ijk)} + \eta^Z_{\text{c}(ijk)} + \lambda_{ab} + \lambda^W_{\text{ab}(i)} + \lambda^Y_{\text{ab}(j)} + \lambda^W_{\text{ab}(ij)}
$$

$$
+\delta_{\text{bc}}+\delta^Y_{\text{bc}(j)}+\delta^Z_{\text{bc}(k)}+\delta^{YZ}_{\text{bc}(jk)}
$$

- Ho: Model above vs. Ha: Saturated
	- Pearson statistic = 72.01
	- Bootstrap p-value of 0.8906 with B=5,000 resamples
	- 2nd-order Rao-Scott adjustment p-value is 0.8354
- No significant standardized Pearson residuals

# 3 or more MRCVs

- **D** Subtables are a  $2^d$ -cell representation of the cross-classified individual item responses
	- $\blacksquare$  d = number of MRCVs
- $\Box$  One subtable for each combination of items from the different MRCVs
	- When d = 3, there are IJK different  $2\times2\times2$  subtables where K is the number of items for a third MRCV
- □ Many different possible models!
	- **Association structure can be modelled to vary according to items** of MRCVs

www.chrisbilder.com

30 of 36

### **Simulations**

- Investigate type I error
	- H<sub>o</sub>:SPMI model, H<sub>a</sub>:Saturated model
- $\Box$  Settings:
	- ш 2 MRCVs
	- П 500 simulated data sets for each simulation
	- П Nominal level  $= 0.05$
	- П  $B = 1,000$  resamples
	- П 150 iterations for MLE (convergence: 69% to 95%)
	- 95% expected range of estimated type I error rates: (0.031, 0.069)
	- **Emulate observed values from the Kansas farmer data**  $\Box$  I = 3 and J = 4

29 of 36

### **Simulations**

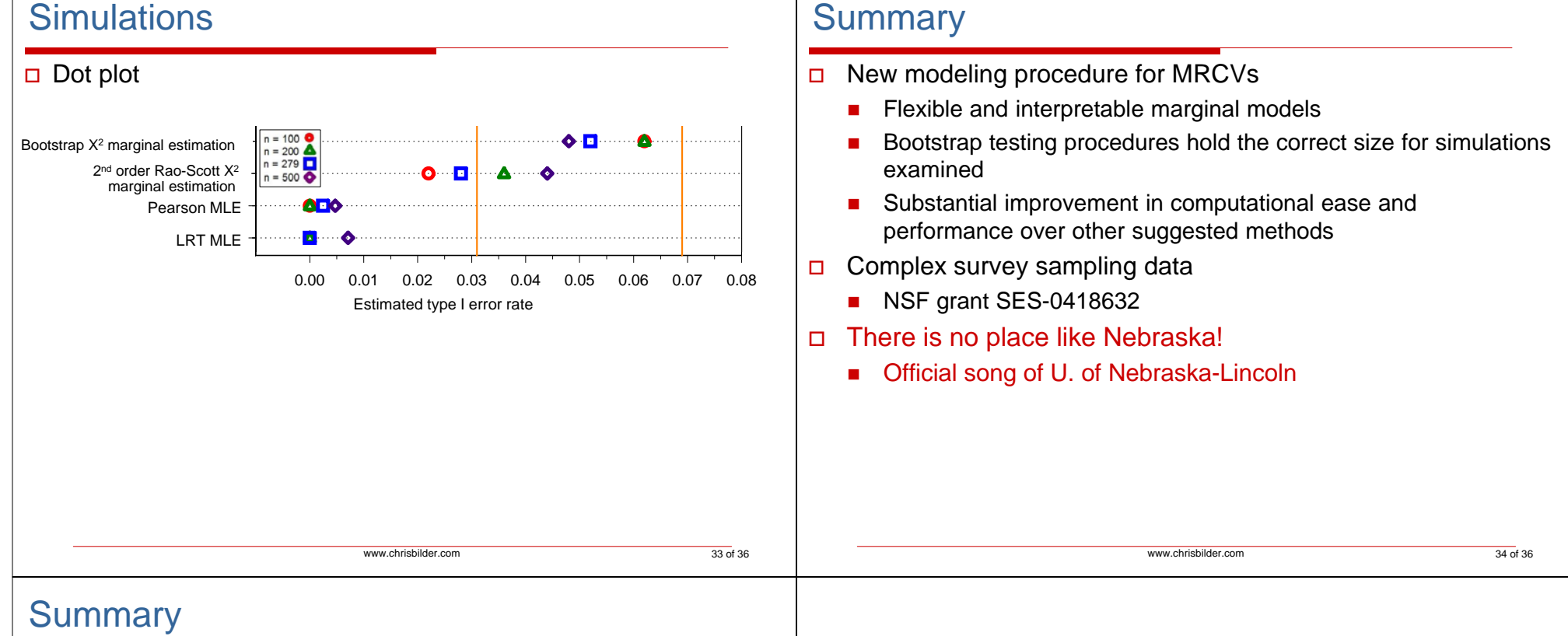

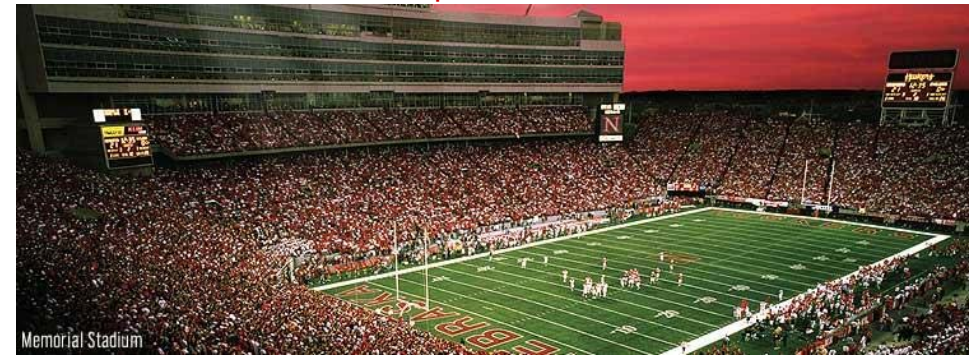

### There is no place like Nebraska! **Modeling Association Between Two or More Multiple-Response Categorical Variables**

Christopher R. Bilder Department of Statistics University of Nebraska-Lincoln www.chrisbilder.comchris@chrisbilder.com

This research was supported in part by National Science Foundation grant SES-0207212

35 of 36